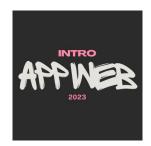

# Web Architectures

**Layer, Languages, Protocols** 

Luigi De Russis

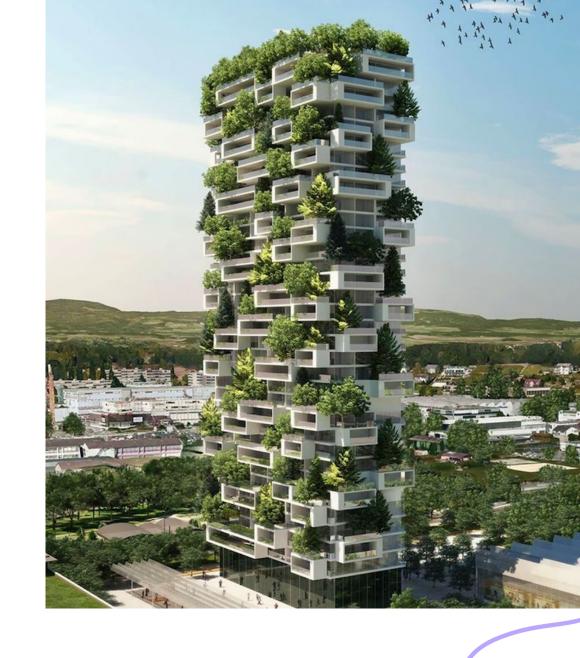

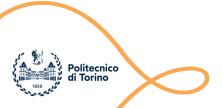

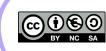

### Goal

- Understand what is the Web and its architecture
  - main (logical) components
  - main network protocols
  - existing architectural patterns and languages
- Know the interaction and communication across components
- Learn the basics of how a browser works

 NOTE: Several of the topics mentioned here will be presented in more details along the course

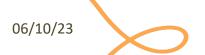

### N-tier (N-level) Architecture

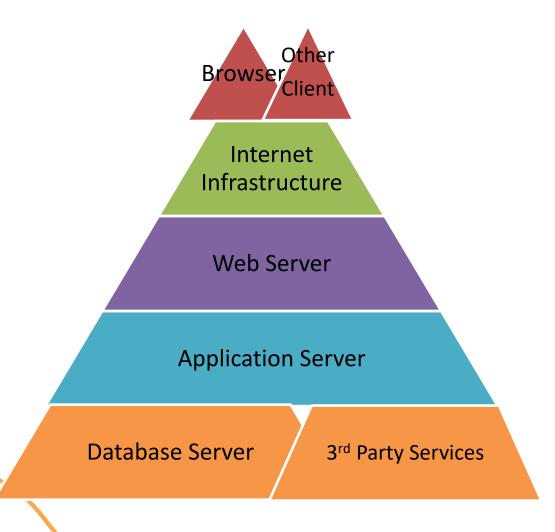

- Each level/tier has a well-defined role
- One or more servers implement each tier/layer
- More servers can share the same hardware or can run on dedicated devices
- Communication between tiers/levels is achieved through the network

06/10/23

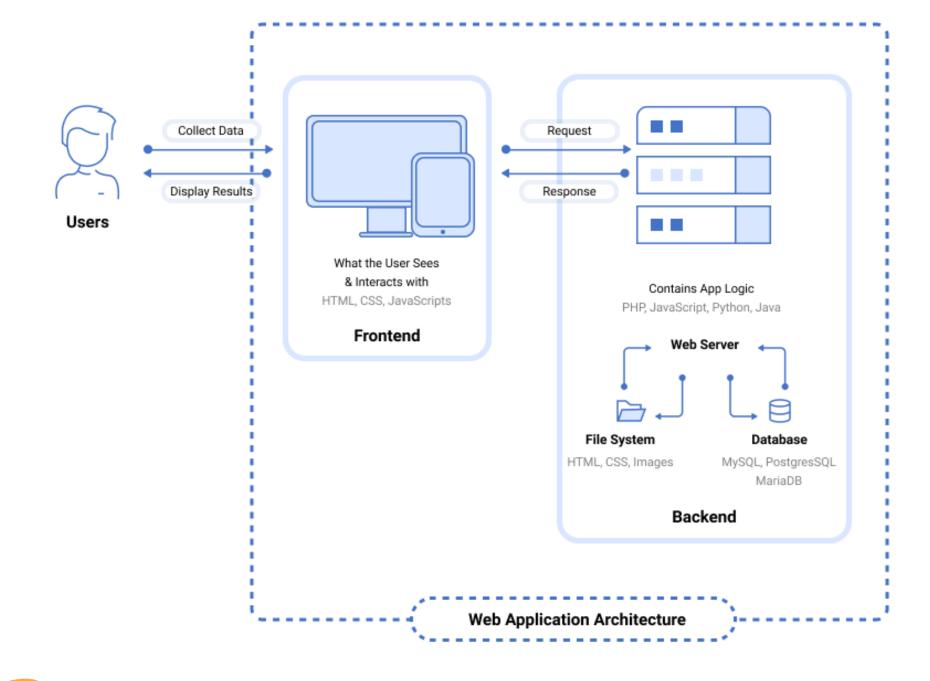

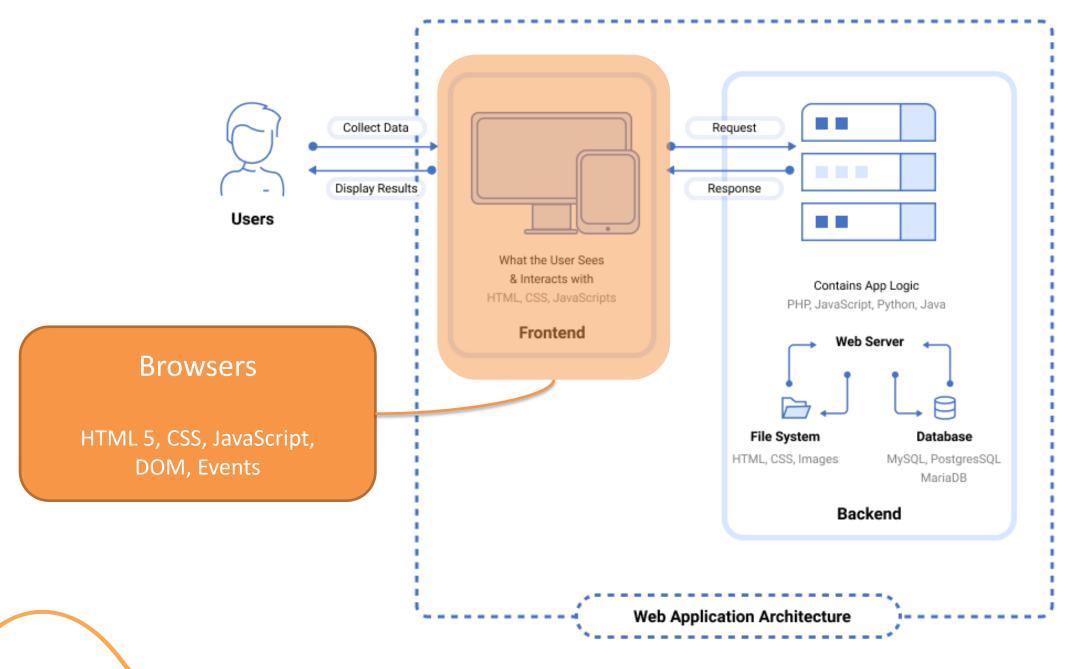

### Browser

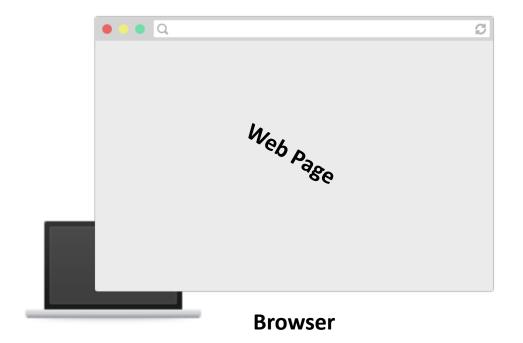

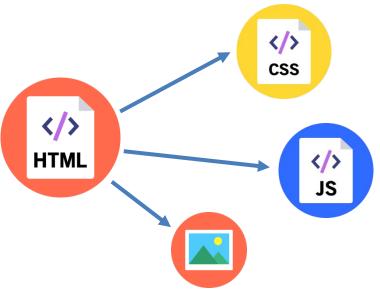

The HTML file might link to other **resources** (images, videos, ...) as well as **JavaScript** and **CSS** files, which the browser then also loads

These are stored or generated by a **server** 

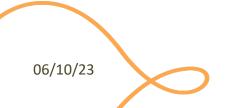

#### HTML

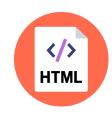

- Hyper Text Markup Language
- Defines the structure of a web page
- A series of "tags" with an associated semantic meaning
  - <html>...</html>
  - <body>...</body>
  - <header>...</header>
  - <img/>
  - ...

06/10/23

#### Browser

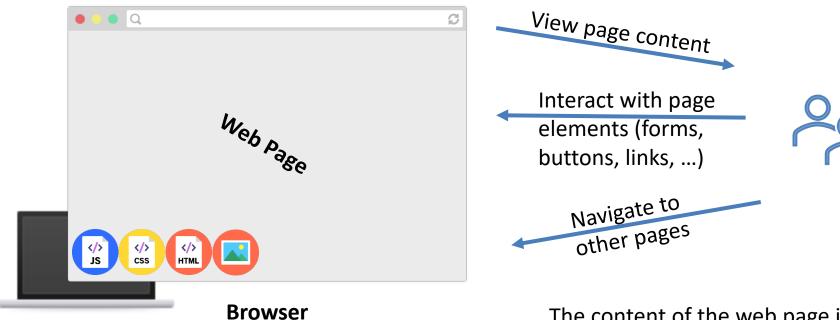

The content of the web page is described by HTML+CSS.

Clicking on a link brings the user to a **new page**.

Interacting with other elements may generate *Events* inside the browser.

Such Events are "captured" by JavaScript and may **update the page content**.

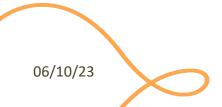

### Conceptual Browser Architecture (from 10,000 feet)

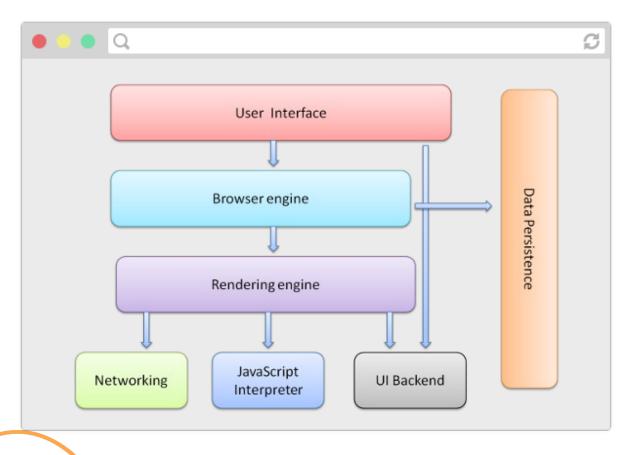

- **User Interface**: the address bar, back/forward button, bookmarking menu, etc. Every part of the browser display except the window where you see the requested page
- The Browser Engine marshals actions between the UI and the rendering engine
- Rendering Engine: responsible for displaying the requested content. For example, if the requested content is HTML, the rendering engine parses HTML and CSS, and displays the parsed content on the screen
- Networking: for network calls such as HTTP requests, using different implementations for different platform behind a platform-independent interface
- UI Backend: used for drawing basic widgets like combo boxes and windows. This backend exposes a generic interface that is not platform specific. Underneath it uses operating system user interface methods
- JavaScript Interpreter: used to parse and execute JavaScript code
- Data Persistence: a persistence layer. The browser may need to save all sorts of data locally, such as cookies. Browsers also support storage mechanisms such as LocalStorage, IndexedDB, WebSQL and FileSystem

### Browser Development Tools

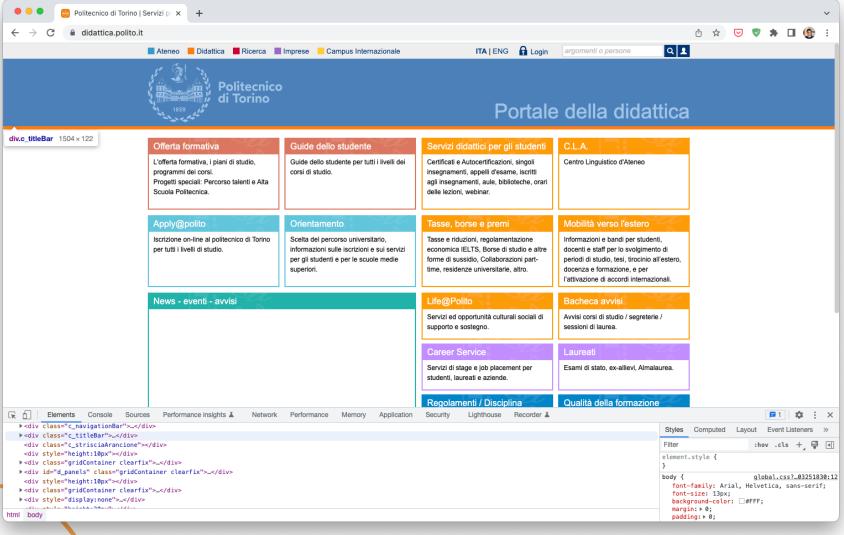

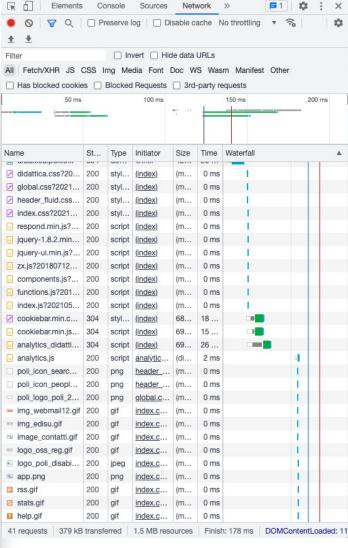

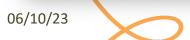

### Document Object Model (DOM)

- Standard data structure for representing the web page content
- Allows to get, change, add, or delete HTML elements
- Supported by all browsers
- JavaScript programs can read and modify the DOM
- Abstracts and standardizes APIs to
  - Browser
  - HTML

"The W3C **Document Object Model** (DOM) is a *platform and language-neutral interface* that allows programs and scripts to dynamically *access* and *update* the content, structure, and style of a document."

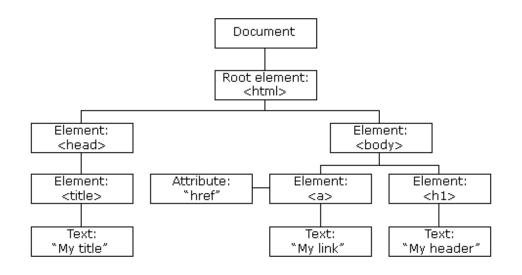

## Cascading Style Sheets (CSS)

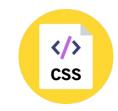

- Define the style and appearance of a web page
- Allow the definition of complex layouts
- Adapt web pages to
  - different resolutions
  - different devices (e.g., smartphones)
  - different preferences (e.g., color schemes)
  - to different media (e.g., text vs. video)
  - in a standard way

06/10/23

# Cascading Style Sheets (CSS)

- A set of "declarations" applied to some "selectors"
  - Selectors identify portions of the DOM
  - Declarations set the value of some properties
  - Properties control everything
    - color, size, font, alignment, border, shadow, position, selection status, transitions, links, buttons, cursors, ...

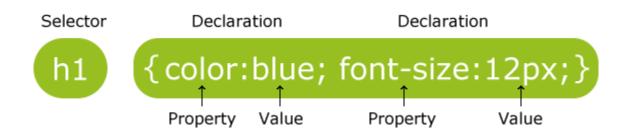

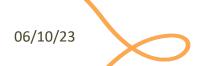

### JavaScript

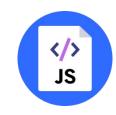

- JS Interpreter embedded in the browser
  - Executes within a strict "sandbox"
- JS Scripts loaded by the HTML page
  - <script src="/js/myscript.js"
    type="text/javascript"></script>
- JS Scripts have read-write access to
  - Browser API
  - HTML DOM (including form data)
  - User events and actions

06/10/23

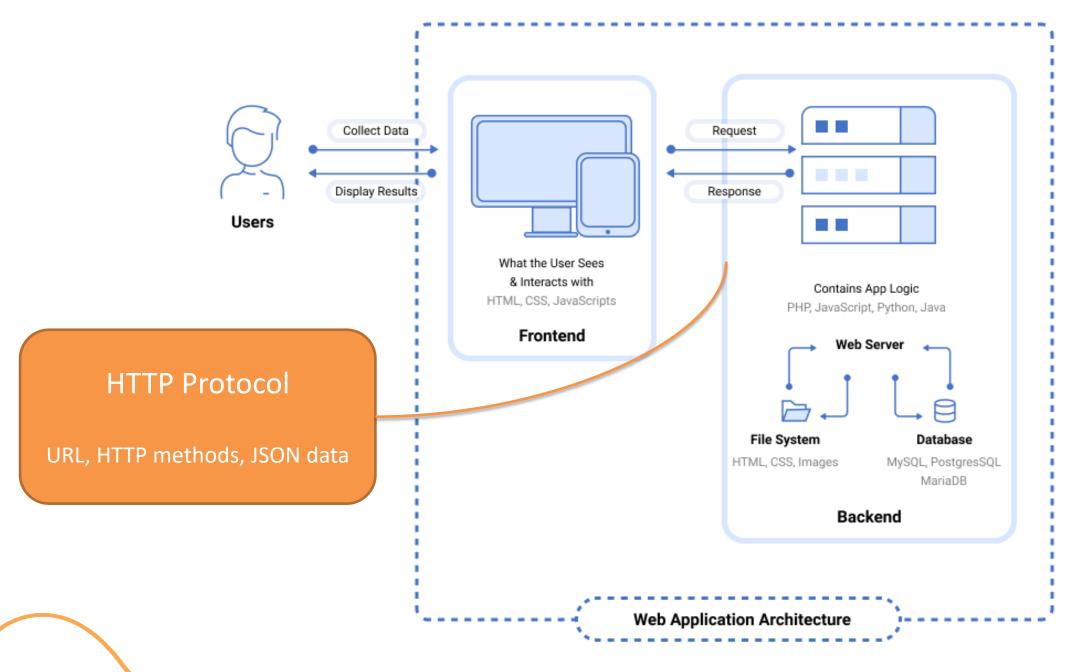

### Uniform Resource Locator (URL)

```
    http://www.sadev.co.za/users/1/contact
    Scheme Hostname Query
    http://www.sadev.co.za?user=1&action=contact
    Scheme Hostname Path Fragment
    https://bbd.co.za/index.html#about
```

06/10/23

#### HTTP Protocol

RFC 2616, RFC 2617 http://www.w3.org/Protocols

```
GET / HTTP/1.1
Host: www.polito.it
User-Agent: Mozilla/5.0 (Windows NT 10.0; Win64; x64; rv:86.0) Gecko/20100101 Firefox/86.0
Accept: text/html,application/xhtml+xml,application/xml;q=0.9,image/webp,*/*;q=0.8
Accept-Language: en-US,en;q=0.5
Accept-Encoding: gzip, deflate, br
DNT: 1
Connection: keep-alive
Cookie: __utma=55042356.701936439.1606736391.1615238467.1615289682.230; __utmz=55042356. [...]
Upgrade-Insecure-Requests: 1
Pragma: no-cache
Cache-Control: no-cache
```

**HTTP Request** 

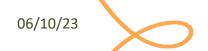

#### HTTP Protocol

RFC 2616, RFC 2617 http://www.w3.org/Protocols

```
GET / HTTP/1.1
                                                                                                            HTTP Response
                                      HTTP/1.1 200 OK
Host: www.polito.it
                                      Date: Tue, 09 Mar 2021 14:21:35 GMT
User-Agent: Mozilla/5.0 (Window
                                      Server: Apache
Accept: text/html,application/
                                      Strict-Transport-Security: max-age=31536000
                                      Content-Security-Policy: script-src 'self' 'unsafe-inline' 'unsafe-eval' [...]
Accept-Language: en-US, en; q=0
                                      X-Frame-Options: SAMEORIGIN
Accept-Encoding: gzip, defla
                                      X-Content-Type-Options: nosniff
DNT: 1
                                      X-XSS-Protection: 1; mode=block
Connection: keep-alive
                                      Referrer-Policy: no-referrer-when-downgrade
Cookie: utma=55042356.7
                                      Feature-Policy: accelerometer 'none'; camera 'none'; geolocation 'none'; [...]
Upgrade-Insecure-Request
                                      Last-Modified: Tue, 09 Mar 2021 14:03:41 GMT
                                      Cache-Control: no-cache, must-revalidate
Pragma: no-cache
                                      Vary: Accept-Encoding
Cache-Control: no-cache
                                      Content-Encoding: gzip
                                      Content-Length: 11905
                                                                                                       Header
                                      Keep-Alive: timeout=15, max=100
                                      Connection: Keep-Alive
                                                                                                      Blank line
                                      Content-Type: text/html; charset=UTF-8
                                      <!doctype html>
                                                                                                        Body
                                      <html xmlns="http://www.w3.org/1999/xhtml" lang="it">
```

<meta charset="UTF-8">

<title>Politecnico di Torino</title>

<head>

06/10/23

### HTTP Response Body

#### Generation

- Empty Response Body
  - Errors
- Static file (exists in the server)
  - HTML (seldom)
  - Images, JavaScript, CSS, ...
- Dynamically generated on-the-fly by the server
  - HTML (generated with templates)
  - JSON data

#### **File and Content Type**

- HTTP does not care about the meaning of the payload
- Web content
  - HTML, CSS, JS
  - Used by the browser
- Data content (API)
  - JSON, XML, binary data, ...
  - Used by JavaScript code

# Dynamic Web Transaction

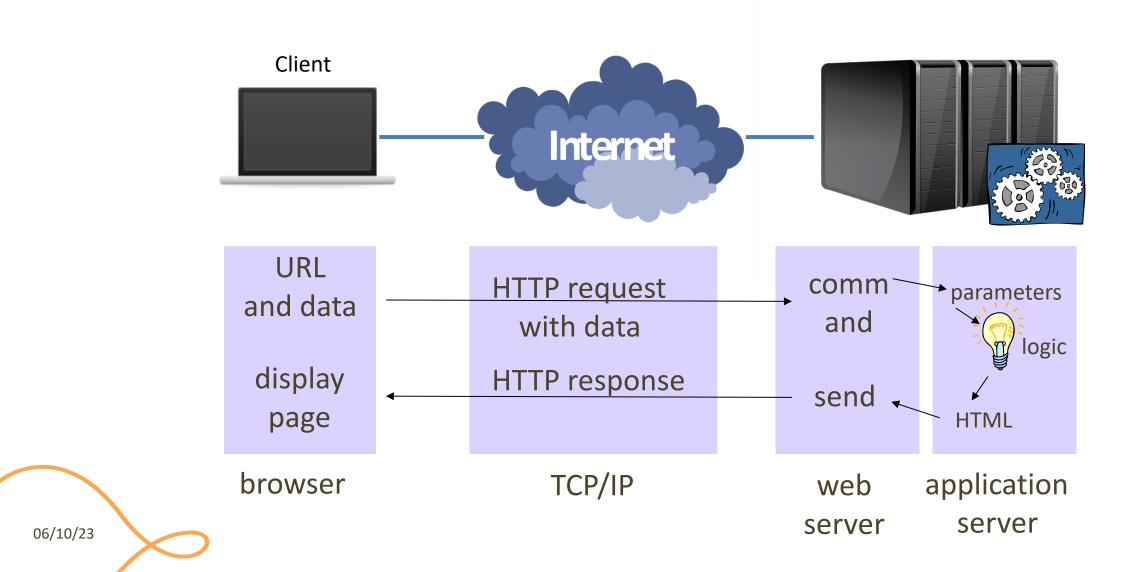

### HTTP Methods

| HTTP method \$ | RFC \$    | Request has Body \$ | Response has Body + | Safe + | Idempotent \$ | Cacheable + |
|----------------|-----------|---------------------|---------------------|--------|---------------|-------------|
| GET            | RFC 7231₺ | Optional            | Yes                 | Yes    | Yes           | Yes         |
| HEAD           | RFC 7231₺ | Optional            | No                  | Yes    | Yes           | Yes         |
| POST           | RFC 7231₺ | Yes                 | Yes                 | No     | No            | Yes         |
| PUT            | RFC 7231₺ | Yes                 | Yes                 | No     | Yes           | No          |
| DELETE         | RFC 7231₺ | Optional            | Yes                 | No     | Yes           | No          |
| CONNECT        | RFC 7231₺ | Optional            | Yes                 | No     | No            | No          |
| OPTIONS        | RFC 7231& | Optional            | Yes                 | Yes    | Yes           | No          |
| TRACE          | RFC 7231& | No                  | Yes                 | Yes    | Yes           | No          |
| PATCH          | RFC 5789& | Yes                 | Yes                 | No     | No            | No          |

https://en.wikipedia.org/wiki/Hypertext\_Transfer\_Protocol#Request\_methods

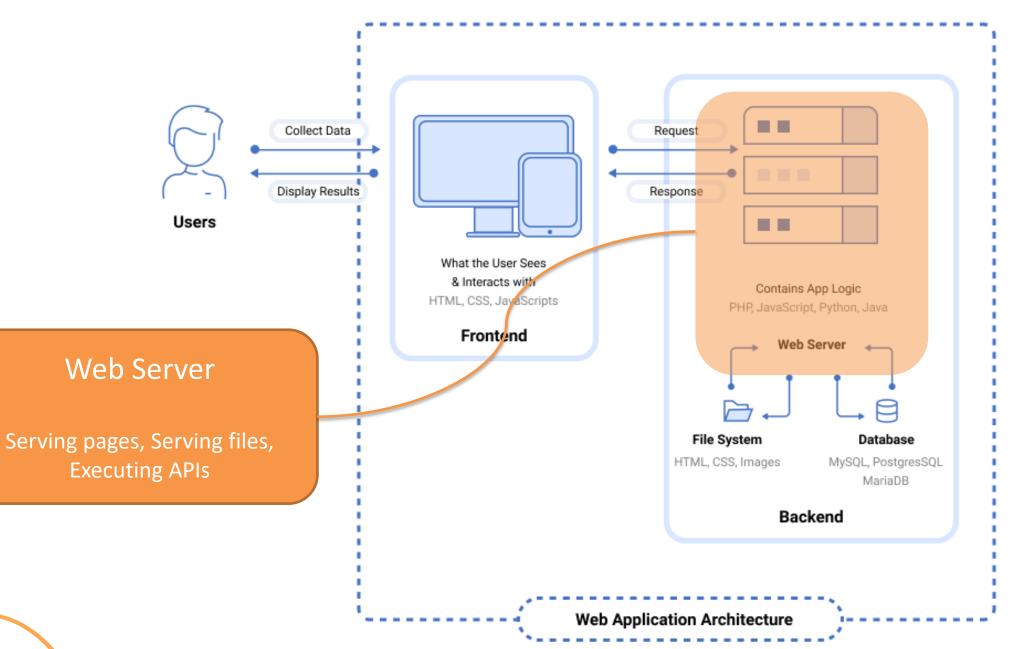

#### Server

- Logical definition
  - A process that runs on a host that relays information to a client upon the client sending it a request
- Physical definition
  - A host computer on a network that holds information (e.g., Web sites) and responds to requests for information

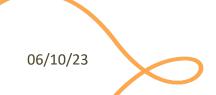

### Web Server

- A web server delivers web resources in response to a request
  - manages the HTTP protocol to handle requests and provide responses
- It either reads or generates a web page
  - receives client requests
  - reads static page from the filesystem
  - asks the application server to generate dynamic pages (server-side)
  - provides a file (HTML, CSS, JS, JSON, ...) back to the client
- One HTTP connection for each request
- Multi-process, multi-threaded or process pool

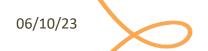

### Web Servers... in the wild

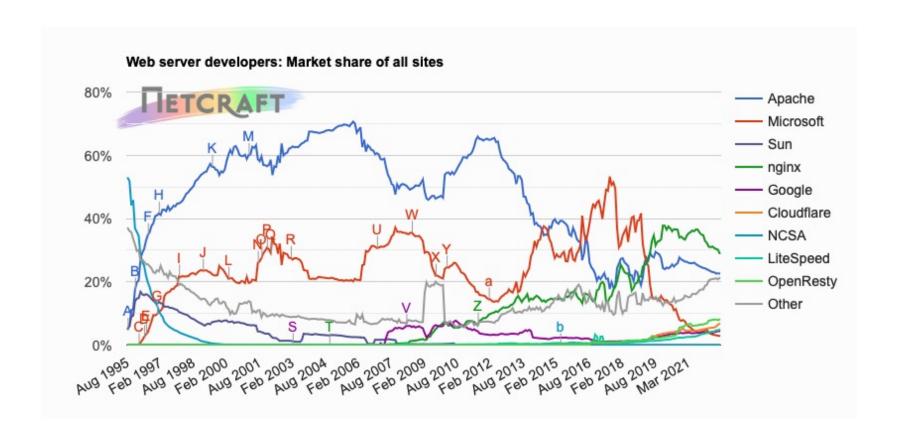

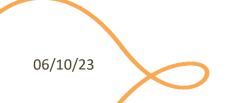

### Web Servers... in the wild

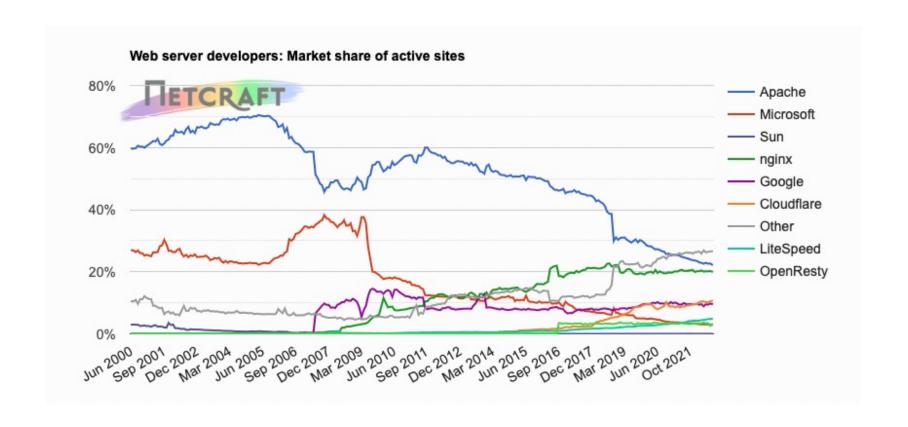

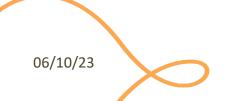

### Web Server con Python

- Python provides a "http.server" module that implements a basic web server
- Flask: a simple web application framework, easy to extend with various available extensions
  - https://flask.palletsprojects.com/
- Other alternatives:
  - Django: very popular full-stack web framework
  - Tornado: focus on performance
  - Bottle: simple and fast micro-framework
  - web2py: full-stack web framework with various conventions

**—** ...

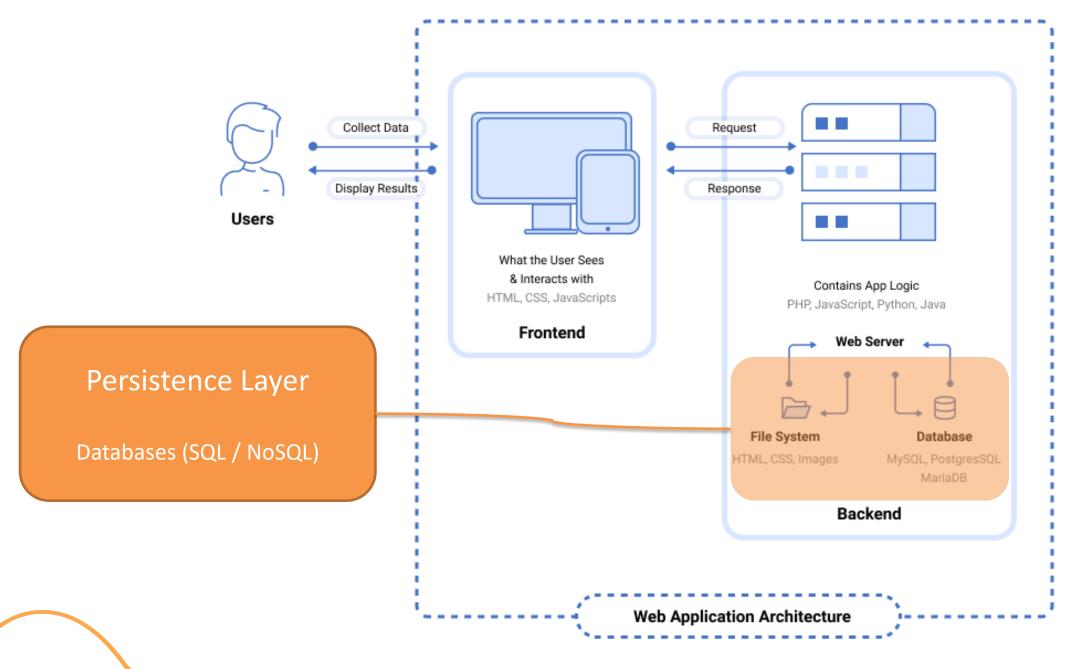

### **ARCHITECTURAL PATTERNS**

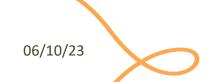

### "Traditional" Architectural Pattern

- The so-called "Rich Client" is the "traditional" approach, now
- The server sends a new HTML page for each request it receives
  - with related resources (i.e., images, CSS, ...)
  - some parts of those pages can be, then, dynamically updated with asynchronous JavaScript requests
- A web application is doing **server-side rendering**, and a *multi-page* web application is created

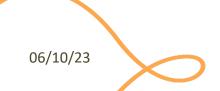

### Rich Client: All The Layers At Work...

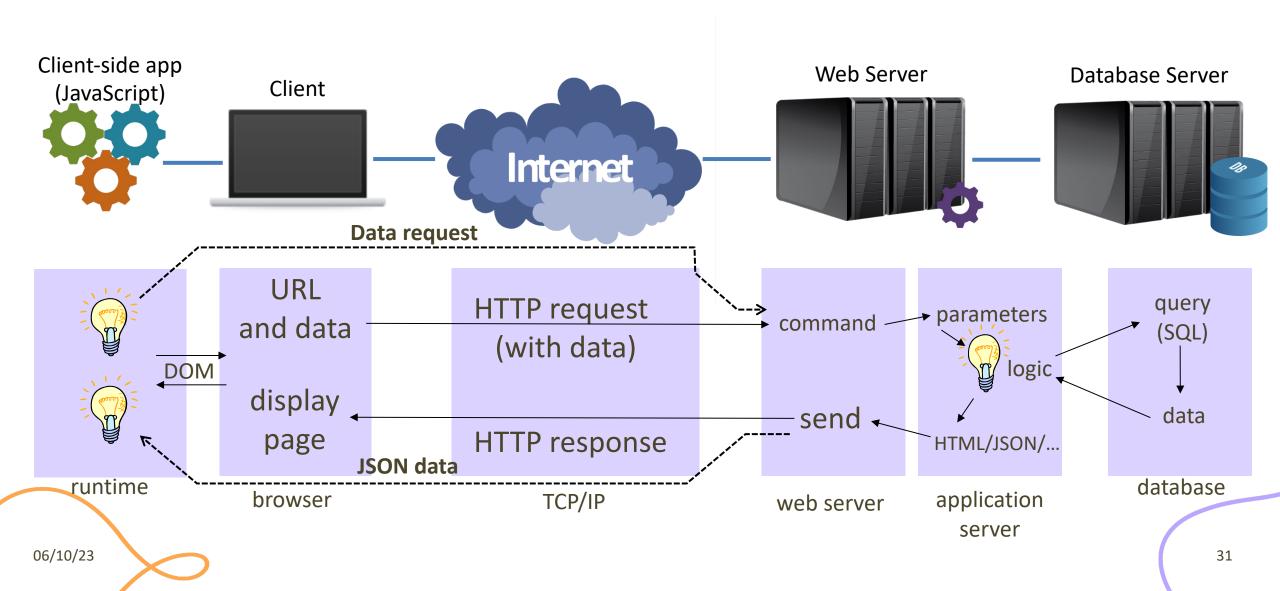

#### Modern Patterns

Other three patterns to architect a web application exist, roughly

#### 1. Single-Page Application (SPA)

- the server sends the <u>exact same</u> web page for every unique URL
- the page runs JavaScript to change the content and the aspect
- by querying another (logical) server which provides "raw" information

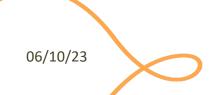

# Single Page Application (SPA)

- An evolution of the "traditional" approach
  - JavaScript starts with an (almost empty) HTML
  - add all the content dynamically
  - instead of asking for data to update some parts of a well-formed page
- Goal: to serve an outstanding User
   Experience with no page reloading and no extra time waiting
- Examples: Google Docs, Trello

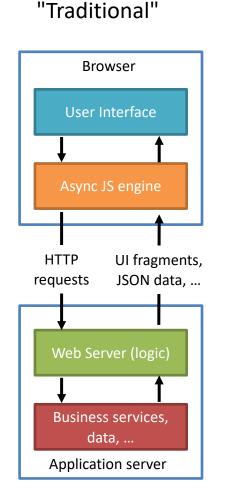

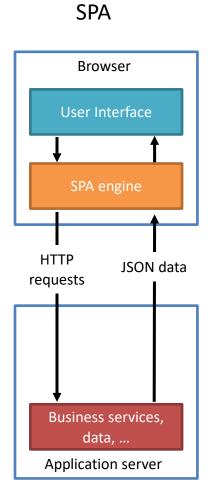

### SPA: Disadvantages

- Search Engine Optimization (SEO) is hard
  - Google launched a new scheme to increase single-page app SEO optimization, but this means extra work for the developer
- Browser history is not working
  - Web History API exists to tackle this problem and to allow a developer to emulate the back and forth action
- Security issues
  - Given that "all the logic is in the client", special care should be taken when handling access control. Cross-Site Scripting (XSS) is a problem as well.
- Client-side rendering can be slow!

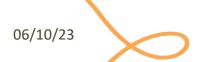

### Modern Patterns

Other three patterns to architect a web application exist, roughly

#### 1. Single-Page Application (SPA)

- the server sends the <u>exact same</u> web page for every unique URL
- the page runs JavaScript to change the content and the aspect
- by querying another (logical) server which provides "raw" information

#### 2. Isomorphic Application

Combination of SPA with server-side rendering

#### 3. Progressive Web App (PWA)

Web applications that emulate "native" apps

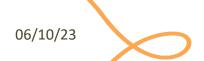

# Front-ends, Back-ends, Databases

| Websites <b>≑</b>     | Popularity (unique visitors per + month)[1] | Front-end<br>(Client-side) | Back-end (Server-side)                                                                                       | Database +                                                         |
|-----------------------|---------------------------------------------|----------------------------|----------------------------------------------------------------------------------------------------|--------------------------------------------------------------------|
| Google <sup>[2]</sup> | 1,600,000,000                               | JavaScript,<br>TypeScript  | C, C++, Go,[3] Java, Python, Node                                                                            | Bigtable, <sup>[4]</sup> MariaDB <sup>[5]</sup>                    |
| Facebook              | 1,100,000,000                               | JavaScript, Flow           | Hack, PHP (HHVM), Python, C++, Java,<br>Erlang, D, <sup>[6]</sup> XHP, <sup>[7]</sup> Haskell <sup>[8]</sup> | MariaDB, MySQL, <sup>[9]</sup> HBase,<br>Cassandra <sup>[10]</sup> |
| YouTube               | 1,100,000,000                               | JavaScript                 | C, C++, Python, Java,[11] Go[12]                                                                             | Vitess, BigTable, MariaDB <sup>[5]</sup> [13]                      |
| Yahoo                 | 750,000,000                                 | JavaScript                 | PHP                                                                                                    | PostgreSQL, HBase, Cassandra,<br>MongoDB, <sup>[14]</sup>          |
| Amazon                | 500,000,000                                 | JavaScript                 | Java, C++, Peri <sup>[15]</sup>                                                                              | PostgreSQL, RDS, RDS<br>Aurora <sup>[16]</sup>                     |
| Wikipedia             | 475,000,000                                 | JavaScript                 | PHP                                                                                                    | MariaDB <sup>[17]</sup>                                            |
| Twitter               | 290,000,000                                 | JavaScript                 | C++, Java,[18] Scala,[19] Ruby                                                                               | MySQL <sup>[20]</sup>                                              |
| Bing                  | 285,000,000                                 | JavaScript                 | C++, C#                                                                                                    | Microsoft SQL Server, Cosmos<br>DB                                 |
| еВау                  | 285,000,000                                 | JavaScript                 | Java,[21] JavaScript,[22] Scala[23]                                                                          | Oracle Database                                                    |
| MSN                   | 280,000,000                                 | JavaScript                 | C#                                                                                                    | Microsoft SQL Server                                               |
| LinkedIn              | 260,000,000                                 | JavaScript                 | Java, JavaScript, <sup>[24]</sup> Scala                                                                      | Voldemort <sup>[25]</sup>                                          |
| Pinterest             | 250,000,000                                 | JavaScript                 | Python (Django), <sup>[26]</sup> Erlang                                                                      | MySQL, Redis [27]                                                  |
| WordPress.com         | 240,000,000                                 | JavaScript                 | PHP                                                                                                    | MariaDB <sup>[28]</sup>                                            |

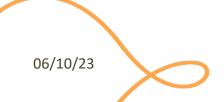

### References

- HTTP/1.x vs. HTTP/2 The Difference Between the Two Protocols Explained https://cheapsslsecurity.com/p/http2-vs-http1/
- How Browsers Work: Behind the scenes of modern web browsers -<a href="https://www.html5rocks.com/en/tutorials/internals/howbrowserswork/">https://www.html5rocks.com/en/tutorials/internals/howbrowserswork/</a>
- Inside look at modern web browser
  - Part 1: <a href="https://developers.google.com/web/updates/2018/09/inside-browser-part1">https://developers.google.com/web/updates/2018/09/inside-browser-part1</a>
  - Part 2: <a href="https://developers.google.com/web/updates/2018/09/inside-browser-part2">https://developers.google.com/web/updates/2018/09/inside-browser-part2</a>
  - Part 3: <a href="https://developers.google.com/web/updates/2018/09/inside-browser-part3">https://developers.google.com/web/updates/2018/09/inside-browser-part3</a>
  - Part 4: <a href="https://developers.google.com/web/updates/2018/09/inside-browser-part4">https://developers.google.com/web/updates/2018/09/inside-browser-part4</a>

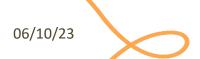

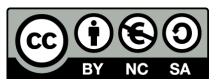

### License

- These slides are distributed under a Creative Commons license "Attribution-NonCommercial-ShareAlike 4.0 International (CC BY-NC-SA 4.0)"
- You are free to:
  - Share copy and redistribute the material in any medium or format
  - Adapt remix, transform, and build upon the material
  - The licensor cannot revoke these freedoms as long as you follow the license terms.

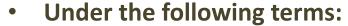

- Attribution You must give <u>appropriate credit</u>, provide a link to the license, and <u>indicate if changes were</u> made. You may do so in any reasonable manner, but not in any way that suggests the licensor endorses you or your use.
- NonCommercial You may not use the material for <u>commercial purposes</u>.
- ShareAlike If you remix, transform, or build upon the material, you must distribute your contributions under the same license as the original.
- No additional restrictions You may not apply legal terms or <u>technological measures</u> that legally restrict others from doing anything the license permits.
- https://creativecommons.org/licenses/by-nc-sa/4.0/

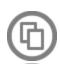

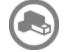

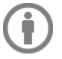

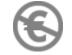

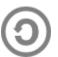

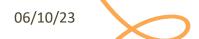